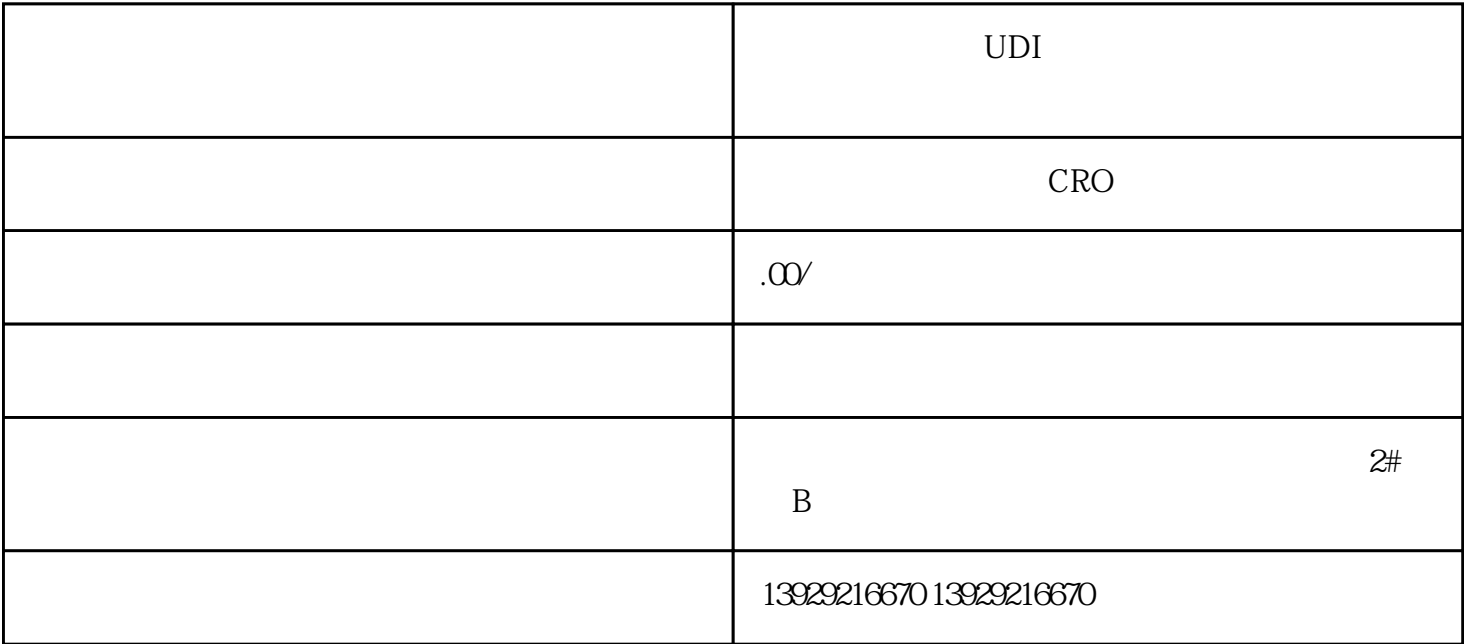

 $UDI$ 

 $UDI$  $\frac{4}{\pi}$ :  $\frac{4}{\pi}$ UDI UDI $\qquad$   $\qquad$   $\$ 

 $UDI$ 

 $UDI$